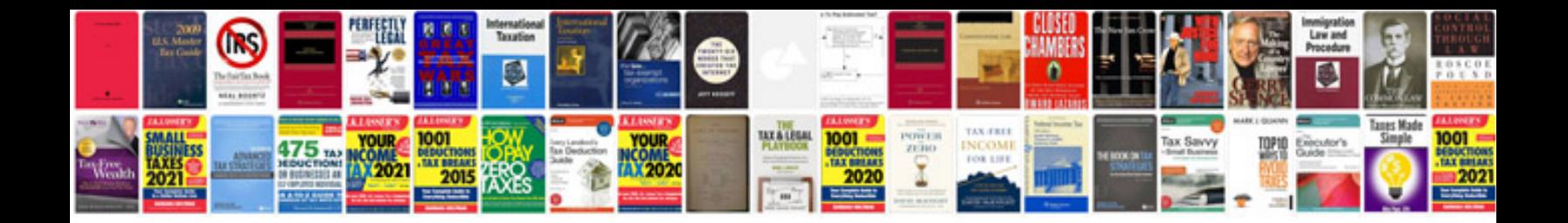

**Pdfcreator command line examples**

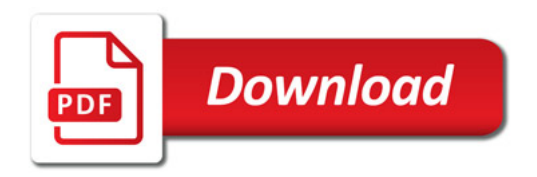

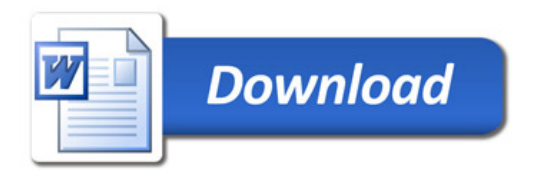